$accept(2)$ 

 $\mathrm{acept}(2)$  $accept(2)$ 

 $bind(2)$ 

**NA**

**ME**

**SYNOPSIS**

**STROPSIS** 

**int bind(int**

**DESCRIPTION bind( )**

**DESCRIPTION** 

**, const struct sockaddr \***

assigns a name to an unnamed socket. When

space (address family) but has no name assigned.

assigned to the socket.

assigned to the socket.

**RETURN VALUES**

RETURN VALUES

If the bind is successful,

the global

**ERRORS** The **bind( )**

**ERRORS** 

call will fail if:

**EACCES**

**EACCES** 

**EADDRINUSE**

**EADDRNOTAVAIL**

**EADDRNOTAVAIL EADDRINUSE** 

**EBADF**

**EINVAL**

**EINVAL**

**EINVAL EINVAL** 

**ENOSR**

**ENOTSOCK**

**ENOTSOCK** 

*s* is not a valid descriptor. is not a valid descriptor.

*namelen* is not the size of a valid address for the specified address family. is not the size of a valid address for the specified address family.

The socket is already bound to an address.

The socket is already bound to an address

There were insufficient

*s* is a descriptor for a file, not a socket. is a descriptor for a file, not a socket.

The following errors are specific to binding names in the

*name* .

**EACCES**

**EACCES** 

**EIO**

**EISDIR**

**ELOOP**

**ENOENT**

**ENOTDIR**

**ENOTDIE ENGENT** 

**EROFS**

**SEE ALSO**

**SEE ALSO** 

**unlink**(2), **socket**(3N),

**NOTES**

Binding a name in the

when it is no longer needed (using

**unlink**(2)).

The rules used in name binding vary between communication domains.

The rules used in name binding vary between communication domains

Binding a name in the UNIX domain creates a socket in the file system that must be deleted by the caller

domain creates a socket in the file system that must be deleted by the caller

**attributes**(5), **socket**(5)

A null pathname was specified.

A null pathname was specified.

Too many symbolic links were encountered in translating the pathname in

A component of the path prefix of the pathname in

A component of the path prefix of the pathname in

The inode would reside on a read-only file system.

The inode would reside on a read-only file system.

A component of the path prefix of the pathname in *name* is not a directory.

A component of the path prefix of the pathname in *name* does not exist.

does not exist.

is not a directory.

*name*.

UNIX domain:

Search permission is denied for a component of the path prefix of the pathname in

An I/O error occurred while making the directory entry or allocating the inode.

An I/O error occurred while making the directory entry or allocating the inode Search permission is denied for a component of the path prefix of the pathname in

STREAMS

There were insufficient STREAMS resources for the operation to complete

resources for the operation to complete.

to access it.

to access it.

The specified address is already in use.

The specified address is already in use.

The specified address is not available on the local machine.

The specified address is not available on the local machine

The requested address is protected and the current user has inadequate permission

The requested address is protected and the current user has inadequate permission

**errno**.

**0** is returned.

A return value of

**−1**

indicates an error, which is further specified in

a socket is created with

**bind( )**

**socket**

requests that the name pointed to by

(3N), it exists in a name

*name* be

*name***, int**

*namelen***);**

**#include <sys/socket.h> #include <sys/types.h>** *s*

#include <sys/types.h>

#include <sys/socket.h>

bind − bind a name to a socket

bind - bind a name to a socket

bind(2) bind(2)  $bind(2)$ 

# **NA ME**

# accept - accept a connection on a socket accept − accept a connection on a socket

# **SISHONAS SYNOPSIS** #include <sys/types.h> **#include <sys/types.h>**

# #include <sys/socket.h> **#include <sys/socket.h>**

# **int accept(int** *s***, struct sockaddr \****addr***, int \****addrlen***);**

# **DESCRIPTION DESCRIPTION**

The argument *s* is a socket that has been created with **socket**(3N) and bound to an address with **bind**(3N), and that is listening for connections after a call to **listen**(3N). The **accept( )** function extracts the first connection on the queue of pending connections, creates a new socket with the properties of nection on the queue of pending connections, creates a new socket with the properties of s, and allocates a , and allocates a new file descriptor, new file descriptor, *ns*, for the socket. If no pending connections are present on the queue and the socket is , for the socket. If no pending connections are present on the queue and the socket is not marked as non-blocking, not marked as non-blocking, **accept**() blocks the caller until a connection is present. If the socket is blocks the caller until a connection is present. If the socket is marked as non-blocking and no pending connections are present on the queue, marked as non-blocking and no pending connections are present on the queue, accept() returns an error as returns an error as described below. The **accept( )** function uses the **netconfig**(4) file to determine the STREAMS device file name associated with *s*. This is the device on which the connect indication will be accepted. The accepted socket, *ns*, is used to read and write data to and from the socket that connected to *ns*; it is not used to accept more connections. The original socket (more connections. The original socket (s) remains open for accepting further connections. ) remains open for accepting further connections.

in which the communication occurs. known to the communications layer. The exact format of the *addr* parameter is determined by the domain known to the communications layer. The exact format of the The argument *addr* is a result parameter that is filled in with the address of the connecting entity as it is in which the communication occurs. The argument is a result parameter that is filled in with the address of the connecting entity as it is parameter is determined by the domain

The ar gument *addrlen* is a value-result parameter. Initially, it contains the amount of space pointed to by *addr*; on return it contains the length in bytes of the address returned. ; on return it contains the length in bytes of the address returned.

The **accept( )** function is used with connection-based socket types, currently with **SOCK\_STREAM**

read. However, this will only indicate when a connect indication is pending; it is still necessary to call read. However, this will only indicate when a connect indication is pending; it is still necessary to call **accept( )**. It is possible to **select**(3C) or **poll**(2) a socket for the purpose of an **accept( )** by selecting or polling it for a

# **RETURN VALUES RETURN VALUES**

tor for the accepted socket. tor for the accepted socket. The **accept( )** function returns **−1** on error. If it succeeds, it returns a non-negative integer that is a descrip-

# **ERRORS ERRORS**

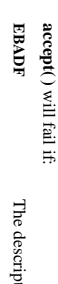

will fail if:

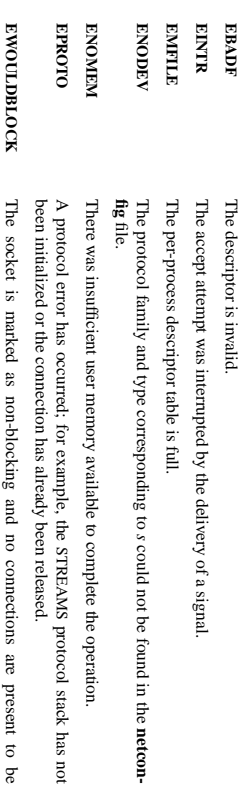

## **SEE ALSO SEE ALSO**

accepted.

**poll**(2), **bind**(3N), **connect**(3N), **listen**(3N), **select**(3C), **socket**(3N), **netconfig**(4), **attributes**(5), **socket**(5)

SP-Klausur Manual-Auszug SP-Klausur Manual-Auszug

2015-07-21 2015-07-21 1

 $\overline{a}$ 

SP-Klausur Manual-Auszug SP-Klausur Manual-Auszug

> 2015-07-21 2015-07-21 1

 $\overline{a}$ 

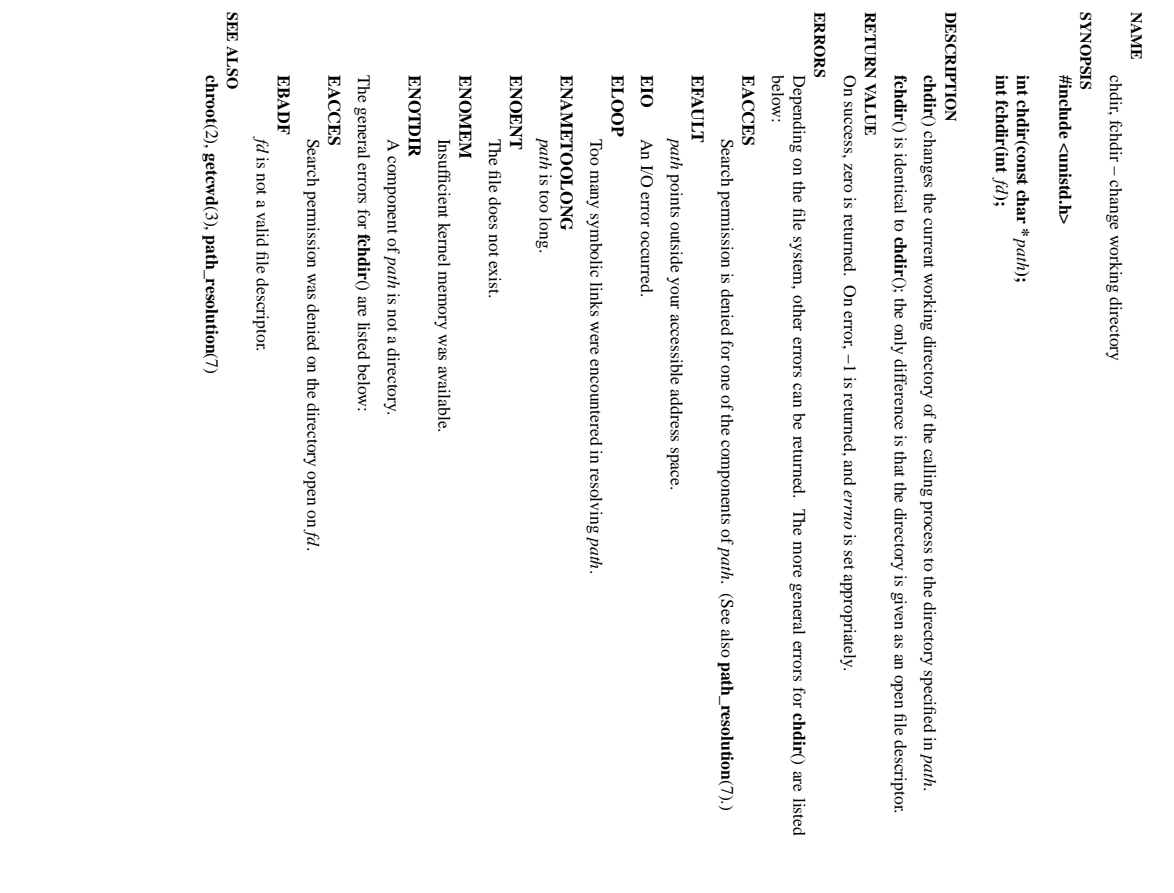

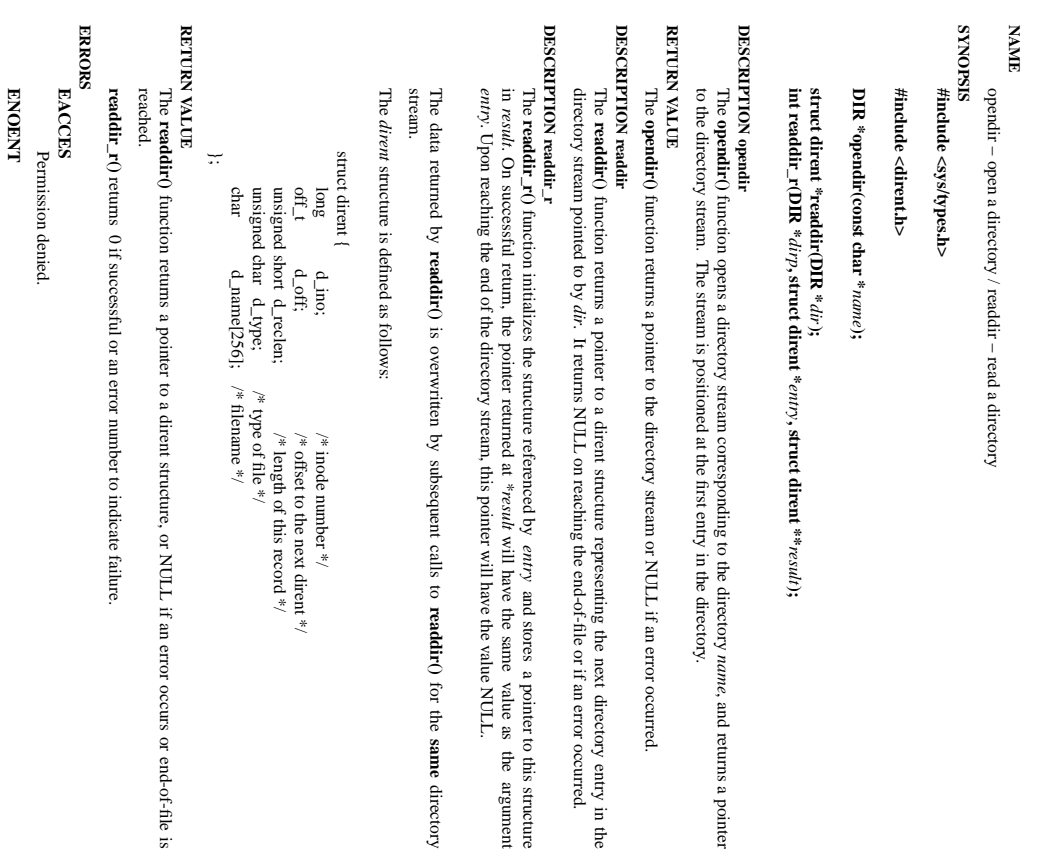

*entry*

*\*result*

will have the same

**readdir()**

for the **same**

directory

value as

the argument

and stores

a pointer to this structure

Directory does not exist, or Directory does not exist, or *name* is an empty string. is an empty string.

: structure, or NULL if an error occurs or end-of-file is

ENOTDIR **ENOTDIR**

name is not a directory. is not a directory.

SP-Klausur Manual-Auszug SP-Klausur Manual-Auszug

> 2015-07-21 2015-07-21 1

 $\overline{a}$ 

SP-Klausur Manual-Auszug

SP-Klausur Manual-Auszug

2015-07-21 1

 $\overline{a}$ 

2015-07-21

opendir/readdir(3) opendir/readdir(3) opendir/readdir(3)

*result***);**

, and returns a pointer

 $chdir(2)$ chdir(2) chdir(2) chdir(2) chdir (2) chdir (2) chdir (2) chdir (2) chdir (2) chdir (2) chdir (2) chdir (2) chd

 $\text{chdir}(2)$ 

opendir/readdir(3)

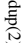

dup(2) dup(2) dup(2) dup(2) dup(2) dup(2) dup(2) dup(2) dup(2) dup(2) dup(2) dup(2) dup(2) dup(2) dup(2) dup(2  $qnb(2)$ 

 $exec(2)$  $\text{exec}(2)$  exec $(2)$ 

**NAME**

**SYNOPSIS**

**SISHONIS** 

**int execl(const char \* #include <unistd.h>**

#include <unistd.h>

**int execv(const char \***

**int execle(const char \***

**char \*** /\*NULL\*/

**int execve (const char \***

**int execlp (const char \***

**int execvp (const char \***

**DESCRIPTION**

**DESCRIPTION** 

Each of the functions in the

Each of the functions in the **exec** family overlays a new process image on an old process. The new process image is constructed from an ordinary, executable file. This file is either an executable object file, or a file im

image is constructed from an ordinary, executable file. This file is either an executable object file, or a file of data for an interpreter. There can be no return from a successful call to one of these functions because

of data for an interpreter. There can be no return from a successful call to one of these functions because

the calling process image is overlaid by the new process image. When a C program is executed, it is called as follows: **int main (int argc, char**

the calling process image is overlaid by the new process image.

∗**argv[], char** When a C program is executed, it is called as follows:

where *argc*

*envp*

The ar

guments *arg0***,**

**,** *argn*

ment list available to the new process image.

argument points to a string that is the same as

strings is terminated by a

The *argv*

**(char** ∗**)0** argument.

argument list available to the new process image. By convention,

it should point to a string that is the same as

The by a null pointer. *path*

by a null pointer.

The

*path*

(or its last component).

The *argv*

argument is terminated

point to null-terminated character strings.

Conventionally at least

*path*

(or the last component of

argument is an array of character pointers to null-terminated strings. These strings constitute the

*argv*

must have at least one member, and

*path*). The *arg0*

should be present.

The *arg0*

list of argument

These strings constitute the argu-

is the argument count,

*argv*

is an array of character pointers to the environment strings. As indicated,

first member of the array points to a string containing the name of the file.

first member of the array points to a string containing the name of the file.

is an array of character pointers to the arguments themselves, and

*argc*

is at least one, and the

∗**envp[]);**

family overlays a new process image on an old process. The new process

*file*

**, char \*const**

*argv[ ]***);**

*file*

**, const char \***

*arg0***, .**

**. ., const char \***

*argn*

**, char \*** /\*NULL\*/**);**

*path*

**, char \*const**

*argv[ ]*

**char \*const**

*envp[ ]***);**

**, char \*const**

*envp[ ]***);**

*path*

**,char \*const**

*arg0[ ]***, .**

**.. , const char \***

*argn***,**

*path*

**, char \*const**

*argv[ ]***);**

*path*

**, const char \***

*arg0***, .**

**. ., const char \***

*argn*

**, char \*** /\*NULL\*/**);**

exec, execl, execv, execle, execve, execlp, execvp − execute a file

exec, execl, execv, execle, execve, execlp, execvp - execute a file

 $exec(2)$ 

# **NA ME**

# dup, dup2 - duplicate a file descriptor dup, dup2 − duplicate a file descriptor

# **SISHONAS** #include <unistd.h> **#include <unistd.h>**

**SYNOPSIS**

## **int dup(int** *oldfd***); int dup2(int** *oldfd***, int** *newfd***);**

# DESCRIPTION **DESCRIPTION dup**() and **dup2**() create a copy of the file descriptor *oldfd*.

# dup() uses the lowest-numbered unused descriptor for the new descriptor () uses the lowest-numbered unused descriptor for the new descriptor.

# () makes *newfd* be the copy of *oldfd*, closing *newfd*

# **dup2**first if necessary, but note the following: \* $\ddot{=}$ *oldfd* is not a valid file descriptor, then the call fails, and *newfd* is not closed.

 $\frac{1}{2}$ *oldfd* is a valid file descriptor, and *newfd* has the same value as *oldfd* $l$ , then **dup2**() does nothing, and returns *newfd*

changed for the other. flags; for example, if the file offset is modified by using **Iseek**(2) on one of the descriptors, the offset is also ably. They refer to the same open file description (see **open**(2)) and thus share file offset and file status changed for the other. flags; for example, if the file offset is modified by using ably. They refer to the same open file description (see After a successful return from **dup**() or **dup2**(), the old and new file descriptors may be used interchange-(2) on one of the descriptors, the offset is also (2)) and thus share file offset and file status

The tw $\frac{\text{C}}{\text{FID\_C}}$ o descriptors do not share file descriptor flags (the close-on-exec flag). The close-on-exec flag **FD\_CLOEXEC**; see **fcntl**(2)) for the duplicate descriptor is off.

# **RETURN VALUE RETURN VALUE**

**dup**() and **dup2**() return the new descriptor, or −1 if an error occurred (in which case, *errno* is set appropriately).

# ERRORS **ERRORS**

# **EBADF**

*oldfd* isn't an open file descriptor, or *newfd* is out of the allowed range for file descriptors.

# **EBUSY**

(Linux only) This may be returned by **dup2**() during a race condition with **open**(2) and **dup**().

# **EINTR**

The **dup2**() call was interrupted by a signal; see **signal**(7).

## **EMFILE EMFILE**

one. The process already has the maximum number of file descriptors open and tried to open a new The process already has the maximum number of file descriptors open and tried to open a new

# **NOTES**

The error returned by **dup2**() is different from that returned by **fcntl(**..., **F\_DUPFD**, ...**)** when *newfd* is out of range. On some systems **dup2**() also sometimes returns **EINVAL** like **F\_DUPFD**

If *newfd* was open, any errors that would have been reported at **close**(2) time are lost. A careful program-

mer will not use **dup2**() without closing *newfd* first.

# **SEE ALSO SEE ALSO**

# **closefcntl**

(2), (2), **open**(2)

2015-07-21

SP-Klausur Manual-Auszug

SP-Klausur Manual-Auszug

2015-07-21 1

 $\overline{a}$ 

SP-Klausur Manual-Auszug SP-Klausur Manual-Auszug

2012-03-20 2012-03-20 1

 $\overline{a}$ 

argument points to a path name that identifies the new process file.

*file* argument points to the new process file. If *file* does not contain a slash character, the path prefix for this file is obtained by a search of the directories passed in the **PATH** environment variable (see **environ**

(5)).

File descriptors open in the calling process remain open in the new process File descriptors open in the calling process remain open in the new process.

process. Signals that are being caught by the calling process are set to the default disposition in the new process image (see Signals that are being caught by the calling process are set to the default disposition in the new process **signal**(3C)). Otherwise, the new process image inherits the signal dispositions of the calling

# **RETURN VALUES RETURN VALUES**

If a function in the **exec** family returns to the calling process, an error has occurred; the return value is **−1** and **errno** is set to indicate the error.

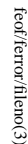

feof/ferror/fileno(3) feof/ferror/fileno(3) feof/ferror/fileno(3)

## **NA ME**

clearerr, feof, ferror, fileno - check and reset stream status clearerr, feof, ferror, fileno − check and reset stream status

## **SISHONIS SYNOPSIS** #include <stdio.h> **#include <stdio.h>**

# **vo id clearerr(FILE \****stream***);**

## **int feof(FILE \****stream***); int ferror(FILE \****stream***); int fileno(FILE \****stream***);**

# DESCRIPTION **DESCRIPTION**

The function **clearerr**() clears the end-of-file and error indicators for the stream pointed to by *stream*. The function **feof**() tests the end-of-file indicator for the stream pointed to by The function **feof**() tests the end-of-file indicator for the stream pointed to by *stream*, returning non-zero if , returning non-zero if

it is set. The end-of-file indicator can only be cleared by the function **clearerr**().

The function **ferror**() tests the error indicator for the stream pointed to by *stream*, returning non-zero if it is set. The error indicator can only be reset by the **clearerr**() function.

The function **fileno**() examines the argument *stream* and returns its integer descriptor.

For non-locking counterparts, see **unlocked\_stdio**For non-locking counterparts, see unlocked\_stdio(3).

## **ERRORS ERRORS**

These functions should not fail and do not set the external variable *errno*. (However, in case **fileno**() detects that its argument is not a valid stream, it must return −1 and set *errno* to **EBADF**.)

# CONFORMING TO **CONFORMING TO**

The functions **clearerr**(), **feof**(), and **ferror**() conform to C89 and C99.

# **SEE ALSO SEE ALSO**

**open**(2), **fdopen**(3), **stdio**(3), **unlocked\_stdio**(3)

fopen/fdopen/fileno(3)

# **NA ME** fopen, fdopen, fileno - stream open functions fopen, fdopen, fileno − stream open functions

**STNOPSIS SYNOPSIS**

# #include <stdio.h> **#include <stdio.h>**

## **FILE \*fopen(const char \*** *path***, const char \****mode***); FILE \*fdopen(int** *fildes***, const char \****mode***);**

# **DESCRIPTION DESCRIPTION int fileno(FILE \****stream***);**

The **fopen** function opens the file whose name is the string pointed to by *path* and associates a stream with it.

may follow these sequences.): may follow these sequences.): The ar gument *mode* points to a string beginning with one of the following sequences (Additional characters

- **r** Open text file for reading. The stream is positioned at the beginning of the file Open text file for reading. The stream is positioned at the beginning of the file.
- **r+** Open for reading and writing. The stream is positioned at the beginning of the file. Open for reading and writing. The stream is positioned at the beginning of the file.
- **w** Truncate file to zero length or create text file for writing. The stream is positioned at the beginning Truncate file to zero length or create text file for writing. The stream is positioned at the beginning
- **w+** Open for reading and writing. The file is created if it does not exist, otherwise it is truncated. The of the file. Open for reading and writing. The file is created if it does not exist, otherwise it is truncated. of the file.
- Open for appending (writing at end of file). The file is created if it does not exist. The stream is stream is positioned at the beginning of the file. Open for appending (writing at end of file). stream is positioned at the beginning of the file. The file is created if it does not exist. The stream is

**a**

- **a+** Open for reading and appending (writing at end of file). The file is created if it does not exist. positioned at the end of the file. Open for reading and appending (writing at end of file). The file is created if it does not exist. positioned at the end of the file.
- The The stream is positioned at the end of the file. The stream is positioned at the end of the file. . The *mode* of the stream

shared memory object is undefined. shared memory object is undefined. dup'ed, and will be closed when the stream created by indicators are cleared. Modes "w" or "w+" do not cause truncation of the file. The file descriptor is not indicators are cleared. The file position indicator of the new stream is set to that belonging to *fildes*, and the error and end-of-file The file position indicator of the new stream is set to that belonging to (one of the values "r", "r", "w", "while with the mode of the file description with  $\mu$  and  $\mu$  and  $\mu$  and  $\mu$ **fdopen** function associates a stream with the existing file descriptor, Modes "w" or "w+" do not cause truncation of the file. The file descriptor is not **fdopen** is closed. The result of applying *fildes*, and the error and end-of-file **fdopen** to a

The function **fileno**() examines the argument *stream* and returns its integer descriptor.

# **BETURN VALUE RETURN VALUE**

Upon successful completion **fopen**, **fdopen** and **freopen** return a **FILE** pointer. Otherwise, **NULL** is returned and the global variable returned and the global variable ermo is set to indicate the error. is set to indicate the error.

## **ERRORS ERRORS EINVAL**

**EINVAL** The *mode* provided to **fopen**, **fdopen**, or **freopen** was invalid.

The **fopen**, **fdopen** and **freopen** functions may also fail and set *errno* for any of the errors specified for the

routine **malloc**(3).

The **fopen** function may also fail and set *errno* for any of the errors specified for the routine **open**(2). The **fdopen** function may also fail and set *errno* for any of the errors specified for the routine **fcntl**(2).

# **SEE ALSO SEE ALSO**

**open**(2), **fclose**(3), **fileno**(3)

2015-07-21 2015-07-21 1

 $\overline{a}$ 

SP-Klausur Manual-Auszug

SP-Klausur Manual-Auszug

SP-Klausur Manual-Auszug SP-Klausur Manual-Auszug

2015-07-21 2015-07-21 1

 $\overline{a}$ 

getc/fgets/putc/fputs(3)

getc/fgets/putc/fputs(3) getc/fgets/putc/fputs(3) getc/fgets/putc/fputs(3)

socket(2) / ipv6(7)  $\operatorname{socket}(2)$  / ipv6(7)

socket(2) / ipv6(7)  $\operatorname{socket}(2)$  / ipv6(7)

## **NA ME**

fgetc, fgets, getc, getchar, fputc, fputs, putc, putchar - input and output of characters and strings fgetc, fgets, getc, getchar, fputc, fputs, putc, putchar − input and output of characters and strings

# **SISHONAS SYNOPSIS**

# #include <stdio.h> **#include <stdio.h>**

**DESCRIPTION DESCRIPTION** int getchar(void); **fgetcint putchar(int int putc(int int fputs(const char \*int fputc(int int getchar(void); int getc(FILE \*char \*fgets(char \*int fgetc(FILE \*** () reads the next character from *c***, FILE \****c***, FILE \****c***);** *stream***);** *stream***);** *s***, int** *stream***);** *s***, FILE \****stream***);** *size***, FILE \****stream***);** *stream***);** *stream* and returns it as an

end of file or error end of file or error. *unsigned char int*, or

cast to an

**EOF** on

than once than once. **getc** () is equivalent to **fgetc**() except that it may be implemented as a macro which evaluates *stream* more

# **getchar** () is equivalent to **getc(***stdin***)**.

stored after the last character in the buffer. by *s*stored after the last character in the buffer. **fgets**. Reading stops after an () reads in at most one less than **EOF** or a newline. If *size* characters from a newline is read, it is stored into the buffer. A *stream* and stores them into the buffer pointed to **'\0'** is

**fputc** () writes the character *c*, cast to an *unsigned char*.<br>5 *stream*

**fputs**() writes the string *s* to *stream* $\mu$ , without its terminating null byte ( $\mu$ ).

**putc**() is equivalent to **fputc**() except that it may be implemented as a macro which evaluates *stream* more than once.

**putchar(** *c***);** is equivalent to **putc(***c***,** *stdout***).**

Calls to the functions described here can be mixed with each other and with calls to other output functions from the  $C$ alls to the functions described here can be mixed with calls to other and with calls to other output functions *stdio* library for the same output stream.

# **RETURN VALUE RETURN VALUE**

file or error. file or error. **fgetc**(), **getc**() and **getchar**() return the character read as an *unsigned char* cast to an *int* or **EOF** on end of

on error read. on error. **fgets** () returns *s* **fputc**(), **putc**on success, and NULL on error or when end of file occurs while no characters have been () and **putchar**() return the character written as an *unsigned char* cast to an *int* or **EOF**

**fputs** () returns a nonnegative number on success, or **EOF** on error.

## **SEE ALSO SEE ALSO**

**read**(2), **write**(2), **ferror**(3), **fgetwc**(3), **fgetws**(3), **fopen**(3), **fread**(3), **fseek**(3), **getline**(3), **getwchar**(3), **scanf**(3), **ungetwc**(3), **write**(2), **ferror**(3), **fopen**(3), **fputwc**(3), **fputws**(3), **fseek**(3), **fwrite**(3), **gets**(3), **putwchar**(3), **scanf**(3), **unlocked\_stdio**(3)

**NAME**

**SISHONAS SYNOPSIS** ipv6, PF\_INET6 - Linux IPv6 protocol implementation ipv6, PF\_INET6 − Linux IPv6 protocol implementation

## #include <netinet/in.h> **#include <netinet/in.h>** #include <sys/socket.h> **#include <sys/socket.h>**

*tcp6\_soc ket* **= socket(PF\_INET6, SOCK\_STREAM, 0);** *raw6\_socket* **= socket(PF\_INET6, SOCK\_RAW,** *protocol***);** *udp6\_socket* **= socket(PF\_INET6, SOCK\_DGRAM,** *protocol***);**

# **DESCRIPTION DESCRIPTION**

Linux 2.2 optionally implements the Internet Protocol, version 6. This man page contains a description of the IPv6 basic API as implemented by the Linux kernel and glibc 2.1. The interface is based on the BSD sockets interface; see the IPv6 basic API as implemented by the Linux kernel and glibc 2.1. The interface is based on the BSD Linux 2.2 optionally implements the Internet Protocol, version 6. This man page contains a description of **socket**(7).

man page. The IPv6 API aims to be mostly compatible with the  $ip(7)$  v4 API. Only differences are described in this man page. The IPv6 API aims to be mostly compatible with the (7) v4 API. Only differences are described in this

expands to a constant expression. Both of them are in network order expands to a constant expression. Both able which has To b ind an **AF\_INET6** *in6\_addr* socket to any process the local address should be copied from the type. In static initializations of them are in network order. **IN6ADDR\_ANY\_INIT** may also be used, which *in6addr\_any* vari-

IN6ADDR\_LOOPBACK\_INIT should be used. **IN6ADDR\_LOOPBACK\_INIT** The IPv6 loopback address (::1) is available in the global *infoddtr\_loopback* variable. For initializations The IPv6 loopback address (::1) is available in the global should be used. *in6addr\_loopback* variable. For initializations

the address handling functions in libc. the address handling functions in libc. gram only needs only to support this API type to support both protocols. This is handled transparently by gram only needs only to support this API type to support both protocols. This is handled transparently by IPv4 connections can be handled with the v6 API by using the v4-mapped-on-v6 address type; thus a pro-IPv4 connections can be handled with the v6 API by using the v4-mapped-on-v6 address type; thus a pro-

source address will be mapped to v6 and it will be mapped to v6. IPv4 and IPv6 share the local port space. When you get an IPv4 connection or packet to a IPv6 socket its source address will be mapped to v6 and it will be mapped to v6. IPv4 and IPv6 share the local port space. When you get an IPv4 connection or packet to a IPv6 socket its

# **Address Format Address Format**

struct sockaddr\_in6 { struct sockaddr\_in6 {  $\rm{uint}32\_t$  $u$ int $16\_t$  $u$ int $16u$  $\frac{1}{6}$  sin6\_port;  $\frac{1}{10}$  sin $6$ \_family; /\* sin6\_port; sin6\_family; /\* AF\_INET6 \*/  $\mathcal{N}$  port number \*/ /\* port number \*/ AF\_INET6 \*/

uinf32\_t sin6\_flowinfo; /\* IPv6 flow information \*/<br>struct in6\_addr sin6\_addr;  $\sqrt{*}$  IPv6 address \*/  $\frac{1}{2}$  sin6\_scope\_id; struct in6\_addr sin6\_addr; $\frac{1}{2}$  sing  $\frac{1}{2}$  sing  $\frac{1}{2}$  flowing  $\frac{1}{2}$  information  $\frac{1}{2}$  sing  $\frac{1}{2}$ sin6\_scope\_id; /\* Scope ID (new in 2.4) \*/ /\* IPv6 address \*/  $\sqrt{*}$  Scope ID (new in 2.4) \*/

};

struct in6\_addr { struct in6\_addr { unsigned char $\;$  s6\_addr[16];  $\;$  /\* IPv6 address \*/ unsigned char s6\_addr[16]; /\* IPv6 address \*/

};

*sin6\_family* is always set to **AF\_INET6**; *sin6\_port* is the protocol port (see *sin\_port* in **ip**(7)); *sin6\_flowinfo* is the IPv6 flow identifier; *sin6\_addr* is the 128-bit IPv6 address. *sin6\_scope\_id* is an ID of depending of on the scope of the address. It is new in Linux 2.4. Linux only supports it for link scope addresses, in that case *sin6\_scope\_id* contains the interface index (see **netdevice**(7))

# **NOTES**

The sockadar-ino structure is bigger than the generic sockadar. Programs that assume that all address *sockaddr\_in6* structure is bigger than the generic *sockaddr*. Programs that assume that all address types can be stored safely in a *struct sockaddr* need to be changed to use *struct sockaddr\_storage* types can be stored safely in a struct sockaddr need to be changed to use struct sockaddr\_storage for that instead.

**SEE ALSO SEE ALSO**

**cmsg**(3), **ip**(7)

SP-Klausur Manual-Auszug SP-Klausur Manual-Auszug

 $\overline{a}$ 

SP-Klausur Manual-Auszug

SP-Klausur Manual-Auszug

2015-07-21 1

 $\overline{a}$ 

2015-07-21

2015-07-21 2015-07-21 1

 $liseen(2)$ 

listen(2) listen(2) listen(2) listen(2) listen(2) listen(2) listen(2) listen(2) listen(2) listen(2) listen(2)  $l$ isten $(2)$ 

printf(3)

**NA**

**ME**

**SYNOPSIS**

**SISHONIS** 

#include <stdio.h>

**int printf(const char \* #include <stdio.h>**

**int fprintf(FILE \***

**int sprintf(char \***

**int snprintf(char \***

**DESCRIPTION**

**DESCRIPTION** 

The functions in the

tions

**printf**() and

write output to the given output

The functions

acter string str.

*str*

**snprintf**() and

These eight functions write the output under the control of a

arguments (or arguments accessed via the variable-length argument facilities of

output. **Return value**

Return value

The functions

a return value of

**snprintf**() and

**vsnprintf**() do not write more than

the output was truncated due to this limit then the return value is the number of characters (not including the trailing '\0') which would have been written to the final string if enough space had been available. Thus,

the trailing "(0) which would have been written to the final string if enough space had been available. Thus, the output was truncated due to this limit then the return value is the number of characters (not including

*a* return value of *size* or more means that the output was truncated. (See also below under NOTES.)

If an output error is encountered, a negative value is returned.

If an output error is encountered, a negative value is returned

The format string is a character string, beginning and ending in its initial shift state, if any. The format

The format string is a character string, beginning and ending in its initial shift state, if any. The format

string is composed of zero or more directives: ordinary characters (not  $\mathbf{v}_0$ , which are copied unchanged to

the output stream; and conversion specifications, each of which results in fetching zero or more subsequent

the output stream; and conversion specifications, each of which results in fetching zero or more subsequent

conversion specification is introduced by the character arguments. Each conversion specification is introduced by the character %, and ends with a conversion

. In between there may be (in this order) zero or more

*flags*

, an optional minimum

*field width*, an

), which are copied unchanged to

, and ends with a

*conversion*

string is composed of zero or more directives: ordinary characters (not

arguments. Each

*specifier*

optional

**The conversion specifier**

The conversion specifier

**s**

*const char \**

string). Characters

A character that specifies the type of conversion to be applied. An example for a conversion specifier is:

A character that specifies the type of conversion to be applied. An example for a conversion specifier is:

The const char  $*$  argument is expected to be a pointer to an array of character type (pointer to a

argument is expected to be a pointer to an array of character type (pointer to a

from the array are written up to (but not including) a terminating null byte

If a precision is

 $(\sqrt{0})$ ; if a precision is specified, no more than the number specified are written.

given, no null byte need be present; if the precision is not specified, or is greater than the size of

given, no null byte need be present; if the precision is not specified, or is greater than the size of ('0'); if a precision is specified, no more than the number specified are written. If a precision is string). Characters from the array are written up to (but not including) a terminating null byte

the array, the array must contain a terminating null byte.

the array, the array must contain a terminating null byte

**SEE ALSO**

**SEE ALSO** 

**printf**(1),

SP-Klausur Manual-Auszug

SP-Klausur Manual-Auszug

2015-07-21 1

2015-07-21

**asprintf**(3),

**dprintf**(3),

**scanf**(3),

**setlocale**(3), **wcrtomb**(3),

**wprintf**(3),

**locale**(5)

*precision*

and an optional

*length modifier*

**Format of the format string**

Format of the format string

or more means that the output was truncated. (See also below under NOTES.)

*size*

bytes (including the trailing  $\sqrt{0'}$ ).

 $\equiv$ 

'\0' used to end output to strings).

"O' used to end output to strings."

These eight functions write the output under the control of a *format* string that specifies how subsequent

arguments (or arguments accessed via the variable-length argument facilities of stdarg<sup>(3</sup>)) are converted for

Upon successful return, these functions return the number of characters printed (not including the trailing

Upon successful return, these functions return the number of characters printed (not including the trailing

string that specifies how subsequent

(3)) are converted for

**vsnprintf**() write at most

The functions suprintf() and vsnprintf() write at most size bytes (including the trailing null byte  $($  $(0)$ ) to

bytes (including the trailing null byte  $(\sqrt{0})$ ) to

**vprintf**() write output to

**printf**() family produce output according to a

*stdout*

*stream*; **sprintf**(),

**snprintf**(),

write output to the given output *stream;* sprintf(), suprintf(), vsprintf() and vsnprintf() write to the char-<br>acter string *str.* 

**vsprintf**() and

, the standard output stream;

*format*

as described below. The func-

**fprintf**() and

**vfprintf**()

*str***, size\_t** *size*

**, const char \***

*format***, ...);** *str*

**, const char \***

*format***, ...);** *stream*

**, const char \***

*format***, ...);** *format***, ...);** printf, fprintf, sprintf, snprintf, vprintf, vfprintf, vsprintf, vsnprintf − formatted output conversion

printf, fprintf, sprintf, snprintf, vprintf, vfprintf, vsprintf, vsnprintf - formatted output conversion

printf(3) printf(3)  $\text{print}(3)$ 

# **NA ME**

listen - listen for connections on a socket listen − listen for connections on a socket

# **SISHONAS SYNOPSIS**

#include <sys/socket.h> **#include <sys/socket.h>** #include<sys/types.h> **#include <sys/types.h>** /\* See NOTES \*/ /\* See NOTES \*/

# **int listen(int** *sockfd***, int** *backlog***);**

# **DESCRIPTION DESCRIPTION**

**listen**() marks the socket referred to by *sockfd* as a passive socket, that is, as a socket that will be used to accept incoming connection requests using **accept**(2).

**PACKET PA CKET**The *sockfd* argument is a file descriptor that refers to a socket of type **SOCK\_STREAM** or **SOCK\_SEQ-**

1gnored so that a later reattempt at connection succeeds. ignored so that a later reattempt at connection succeeds. indication of may grow. If a connection request arrives when the queue is full, the client may receive an error with an  $\sin \theta$ The *backlog* **ECONNREFUSED** argument defines the maximum length to which the queue of pending connections for or, if the underlying protocol supports retransmission, the request may be *sockfd*

# RETURN VALUE **RETURN VALUE**

On success, zero is returned. On error, −1 is returned, and On success, zero is returned. On error, -1 is returned, and errno is set appropriately is set appropriately.

# **ERRORS ERRORS**

**EADDRINUSE EADDRINUSE**

Another socket is already listening on the same port Another socket is already listening on the same port.

**EBAD** 

is not a valid descriptor.

# The argument The argument sockfd is not a valid descriptor

**ENORSOCK ENOTSOCK** The argument sockfd is not a socket The argument is not a socket.

# **NOTES**

To accept connections, the following steps are performed: To accept connections, the following steps are performed:

- ا.<br>≺ socket is created with **socket**(2).
- $\ddot{\phantom{0}}$ 2. The  $\overline{c}$ socket is bound to a local address using **bind**(2), so that other sockets may be **connect**(2)ed
- $\ddot{3}$ . A willingness to accept mooning connections and a queue limit for mooning connections are willingness to accept incoming connections and a queue limit for incoming connections are specified with **listen**().
- $\overline{4}$ 4. Connections are accepted with **accept**(2).

If the *backlog* argument is greater than the value in */proc/sys/net/core/somaxconn*, then it is silently truncated to that value; the default value in this file is 128.

**EXAMPLE EXAMPLE**

# See

**SEE ALSO**

**SEE ALSO** 

**accept**(2), **bind**(2), **connect**(2), **socket**(2), **socket**(7)

SP-Klausur Manual-Auszug

SP-Klausur Manual-Auszug

2015-07-21 1

 $\overline{a}$ 

2015-07-21

# **bind**

# (2).

 $open(2)$ 

open(2) open(2)  $open(2)$ 

 $open(2)$ 

**S\_IRWXU**

**S\_IRWXG**

**S\_IXGRP**

**S\_IXGRI S\_IRWXC OXWALES** 

**S\_IRWXO**

**S\_IRWXO** 

**S\_IXOTH**

**O\_TRUNC**

**ONDAL** 

00001 others have execute permission

00001 others have execute permission

If the file already exists and is a regular file and the open mode allows writing (i.e., is

If the file already exists and is a regular file and the open mode allows writing (i.e., is O\_RDWR

or **O**\_NXONIV) it sill be trancated to length O. If the file is a HEFO or terminal device file, the

**O\_TRUNC**

() return the new file descriptor, or −1 if an error occurred (in which case,

*errno* is set is unspecified.

If the file is a FIFO or terminal device file, the

) it will be truncated to length 0.

flag is ignored. Otherwise the effect of

O\_TRUNC flag is ignored. Otherwise the effect of O\_TRUNC is unspecified.

**O\_WRONLY**

**O\_TRUNC**

**RETURN VALUE open**() and **creat**

RETURN VALUE

appropriately).

appropriately)

**ERRORS**

**ERRORS** 

**EACCES**

**EACCES** 

tories in the path prefix of

directory is not allowed. (See

**EEXIST**

*pathname*

**EFAULT**

**ERAULT FEXIST** 

**EINTR**

already exists and

*pathname* points outside your accessible address space points outside your accessible address space.

While blocked waiting to complete an open of a slow device (e.g., a FIFO; see

**signal**(7).

was interrupted by a signal handler; see

The process already has the maximum number of files open.

The process already has the maximum number of files open

**EMFILE**

**EMPILE** 

**ENAMETOOLONG**

**ENAMETOOLONG** 

*pathname* was too long was too long.

**ENFILE**

**ENRILE** 

**ENODEV**

**ENODEV** 

nel bug; in this situation

**ENOENT**

**ENOENT** 

**O\_CREAT**

**SEE ALSO**

**SEE ALSO** 

**chmod**(2), **chown**(2), **close**(2), **dup**(2), **fcntl**(2), **link**(2), **lseek**(2), **mknod**(2), **mmap**(2), **mount**(2), **ope-**

**nat**(2), **read**(2), **socket**(2), **stat**(2), **umask**(2), **unlink**(2), **write**(2), **fopen**(3), **fifo**(7),

**symlink**(7)

**path\_resolution**

(7),

does not exist or is a dangling symbolic link.

does not exist or is a dangling symbolic link.

nel bug; in this situation **ENXIO** must be returned.)

must be returned.)

is not set and the named file does not exist. Or,adirectory component in *Q\_CREAT* is not set and the named file does not exist. Or, a directory component in pathname The system limit on the total number of open files has been reached.

The system limit on the total number of open files has been reached

*pathname* refers to a device special file and no corresponding device exists. (This is a Linux kerrefers to a device special file and no corresponding device exists. (This

is a Linux ker-

While blocked waiting to complete an open of a slow device  $(e, g, a$  FIFO; see  $\mathbf{fif}(\sigma(T))$ , the call

 $(7)$ ), the call

**O\_CREAT**

and **O\_EXCL**

were used.

also

**path\_resolution**

(7).)

The requested access to the file is not allowed, or search permission is denied for one of the directories in the path prefix of *pathname*, or the file did not exist yet and write access to the parent

The requested access to the file is not allowed, or search permission is denied for one of the direc-

, or the file did not exist yet and write access to the parent

**O\_RDWR**

00010 group has execute permission

00010 group has execute permission

00007 others have read, write and execute permission

00007 others have read, write and execute permission

00700 user (file owner) has read, write and execute permission

00700 user (file owner) has read, write and execute permission

00070 group has read, write and execute permission

00070 group has read, write and execute permission

open(2) open(2)  $open(2)$ 

**NA ME**

open, creat - open and possibly create a file or device open, creat − open and possibly create a file or device

# **SISHONAS SYNOPSIS** #include <sys/types.h> **#include <sys/types.h>**

#include <sys/stat.h> **#include <sys/stat.h>**

#include <fcntLh> **#include <fcntl.h>**

**int open(const char \*** *pathname***, int** *flags***); int open(const char \*** *pathname***, int** *flags***, mode\_t** *mode***);**

# **int creat(const char \****pathname* $e$ ,  $\bf{mode\_t}$ *mode***);**

**DESCRIPTION DESCRIPTION**

call will be the lowest-numbered file descriptor not currently open for the process call will be the lowest-numbered file descriptor not currently open for the process. quent system calls (Given a *pathname* for a file, **read**(2), **writeopen**(2),  $($ ) returns a file descriptor, a small, nonnegative integer for use in subse**lseek**(2), **fcntl**(2), etc.). The file descriptor returned by a successful

By default, the ne w file descriptor is set to remain open across an **execve** $(2)$  (i.e., the **FD\_CLOEXEC** By default, the new file descriptor is set to remain open across an  $exece(2)$  (i.e., the  $FD\_CLOEXEC$  file descriptor flag described in descriptor flag described in fcntl(2) is initially disabled; the O\_CLOEXEC flag, described below, can be (2) is initially disabled; the **O\_CLOEXEC** flag, described below, can be used to change this default). The file offset is set to the beginning of the file (see **lseek**(2)).

removed or modified to refer to a different file. The new open file description is initially not shared with removed or modified to refer to a different file. The new open file description is initially not shared with descriptor is a reference to one of these entries; this reference is unaffected if *pathname* is subsequently any other process, but sharing may arise via descriptor is a reference to one of these entries; this reference is unaffected if entry records the file offset and the file status flags (modifiable via the A call to **open**() creates a new *open file description***fork**(2). , an entry in the system-wide table of open files. **fcntl**(2) **F\_SETFL** operation). A is subsequently This file

O\_RDWR. These request opening the file read-only, write-only, or read/write, respectively. **O\_RDWR**The argument . These request opening the file read-only, write-only, or read/write, respectively. *flags* must include one of the following *access modes***O\_RDONLY**, **O\_WRONLY**, or

tus flags is as follows:<br>**O\_APPEND** remaining flags listed below. The distinction between these two groups of flags is that the file status flags remaining flags listed below. The distinction between these two groups of flags is that the file status flags can be retrieved and (in some cases) modified using *ation flags* In addition, zero or more file creation flags and file status flags can be bitwiseare **O\_CREAT**, **O\_EXCL**, **O\_NOCTTYfcntl**, and (2). The **O\_TRUNC**full list of file creation flags and file sta-. The *file status flags or*'d in *flags*.<br>₹ are all of the *file cre-*

to a file, so the client kernel has to simulate it, which can't be done without a race condition than one process appends data to a file at once. This is because NFS does not support appending The file is opened in append mode. Before each write(2), the file offset is positioned at the end of to a file, so the client kernel has to simulate it, which can' than one process appends data to a file at once. This is because NFS does not support appending the file, as if with The file is opened in append mode. Before each **lseek**(2). **O\_APPEND** may lead to corrupted files on NFS file systems if more (2), the file offset is positioned at the end of t be done without a race condition.

## **O\_CREAT O\_CREAT**

If the file does not exist it will be created. The owner (user ID) of the file is set to the effective described in options, and the mode of the parent directory the process or to the group ID of the parent directory (depending on file system type and mount user ID of the process. The group ownership (group ID) is set either to the effective group ID of the process. If the file does not exist it will be created. The owner (user ID) of the file is set to the effective **mount**(8)). , see the mount options *bsdgroups* and *sysvgroups*

of the created file are *(mode & "amask)*. Note that this mode only applies to future accesses of the the created file are *(mode & "amask)*. Note that this mode only applies to future accesses of the descriptor. newly created file; the **open**() call that creates a read-only file may well return a read/write file plied when *mode* specifies the permissions to use in case a new file is created. This argument must be sup newly created file; the of the created file are The effective permissions are modified by the process's umask in the usual way: The permissions The effective permissions are modified by the process's specifies the permissions to use in case a new file is created. This argument must be sup-**O\_CREAT** *(mode & ˜umask)*is specified in () call that creates a read-only file may well return a read/write file *flags*. Note that this mode only applies to future accesses of the ; if **O\_CREAT** is not specified, then in the usual way: The permissions *mode* is ignored.

The following symbolic constants are provided for *mode*:

SP-Klausur Manual-Auszug SP-Klausur Manual-Auszug

2015-07-21 2015-07-21 1

> SP-Klausur Manual-Auszug SP-Klausur Manual-Auszug

2015-07-21 2015-07-21 2

 $\mathcal{L}$ 

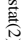

stat $(2)$  $\text{stat}(2)$ 

 $stat(2)$ 

Not all of the Linux file systems implement all of the time fields. Some file system types allow mounting in

Not all of the Linux file systems implement all of the time fields. Some file system types allow mounting in

*st\_atime*

field. (See

"noatime" in

**mount**(8).)

such a way that file accesses do not cause an update of the

The field

**read**

The field

**write**

(2) (of more than zero bytes).

tion of files in that directory. The

count, or mode.

The field count, or mode.

mode, etc.).

mode, etc.).

**S\_ISREG**

 $S\_ISREG(m)$ 

**S\_ISDIR**

**S\_ISCHR**

 $S$ \_ISCHR(m)

**S\_ISBLK**

**S\_ISFIFO**

**S\_ISLNK**

 $S$ \_ISLNK(m)  $S$ \_ISFIFO(m)

**S\_ISSOCK**

 $S$ \_ISSOCK(m)

**RETURN VALUE**

RETURN VALUE

**ERRORS**

**ERRORS** 

**EACCES**

**EACCES** 

**path\_resolution**path\_resolution $(7)$ .)

**EBADF**

*fd* is bad.

**EFAULT**

**ERAULT** 

Bad address.

**Bad address.** 

**ELOOP**

**ENAMETOOLONG**

**ENAMETOOLONG** 

File name too long.

File name too long.

**ENOENT**

**ENGENT** 

A component of the path

**ENOMEM**

**ENOTDIR**

**ENOTDIR** 

**SEE ALSO access**(2), **chmod**(2), **chown**(2), **fstatat**(2), **readlink**(2), **utime**(2),

**SEE ALSO** 

Out of memory (i.e., kernel memory).

Out of memory (i.e., kernel memory)

A component of the path is not a directory.

A component of the path is not a directory

**capabilities**

(7),

**symlink**(7)

A component of the path *path* does not exist, or the path is an empty string

does not exist, or the path is an empty string.

Too many symbolic links encountered while traversing the path.

Too many symbolic links encountered while traversing the path

(m) socket? (Not in POSIX.1-1996.)

socket? (Not in POSIX.1-1996.) symbolic link? (Not in POSIX.1-1996.)

On success, zero is returned. On error, −1 is returned, and

On success, zero is returned. On error, -1 is returned, and errno is set appropriately

Search permission is denied for one of the directories in the path prefix of

*path*.

(See also

is set appropriately.

(m) symbolic

link? (Not in POSIX.1-1996.)

(m) FIFO

(named pipe)?

FIFO (named pipe)?

(m) block

block device?

(m) character

character device?

(m) directory?

directory?

(m) is

it a regular file?

is it a regular file?

*st\_mtime*

is changed by file modifications, for example, by

Moreover,

*st\_mtime*

field is *not*

The field st\_ctime is changed by writing or by setting inode information (i.e., owner, group, link count

The following POSIX macros are defined to check the file type using the

*st\_mode* field: is changed by writing or by setting inode information (i.e., owner, group, link count,

*st\_mtime*

**mknod**(2), **truncate**(2), **utime**(2) and

of a directory is changed by the creation or dele-

changed for changes in owner, group, hard link

*st\_atime*

is changed by file accesses, for example, by

(2) (of more than zero bytes). Other routines, like

**execve**(2), **mknod**(2), **pipe**(2), **utime**(2) and

**mmap**

(2), may or may not update

*st\_atime*.

**ME** stat, fstat, lstat – get file status stat, fstat, lstat − get file status

**NA**

**SISHONAS SYNOPSIS**

#include <sys/stat.h> **#include <sys/stat.h>** #include <sys/types.h> **#include <sys/types.h>**

#include <unistd.l $\triangleright$ **#include <unistd.h>**

**int stat(const char \*** *path***, struct stat \****buf* **); int fstat(int** *fd* $\mathbf{i}$ ,  $\mathbf{s}$ **rruct**  $\mathbf{s}$  tat  $\mathbf{i}$ *buf* **); int lstat(const char \*** *path***, struct stat \****buf* **);**

Feature Test Macro Requirements for glibc (see **feature\_test\_macros**Feature Test Macro Requirements for glibc (see feature\_test\_macros(7));

**lstat**(): \_BSD\_SOURCE || \_NOPEN\_SOURCE >= 500 (): \_BSD\_SOURCE || \_XOPEN\_SOURCE >= 500

**DESCRIPTION DESCRIPTION**

to the file. to the file. case of These functions return information about a file. No permissions are required on the file itself, but  $-$  in the These functions return information about a file. No permissions are required on the file itself, but — in the **stat**() and **lstat** $()$  — execute (search) permission is required on all of the directories in *path* that lead

**stat** () stats the file pointed to by *path* and fills in *buf* .

that it refers to. that it refers to. **lstat**() is identical to **stat**(), except that if *path* is a symbolic link, then the link itself is stat-ed, not the file

**fstat** () is identical to **stat**(), except that the file to be stat-ed is specified by the file descriptor *fd*.

All of these system calls return a All of these system calls return a *stat* structure, which contains the following fields structure, which contains the following fields:

struct stat { struct stat {

dev\_t st\_dev; /\* ID of device containing file \*/  $dev_t$  st\_dev; /\* ID of device containing file \*/

ino\_t st\_ino; /\* inode number \*/  $\frac{1}{\pi}$  st\_ino; /\* inode number \*/

mode\_t st\_mode;  $\frac{1}{2}$  protection  $\frac{1}{2}$ mode\_t st\_mode; /\* protection \*/

nlink\_t st\_nlink; /\* number of hard links \*/ nlink\_t st\_nlink; /\* number of hard links  $^{*/}$ 

 $\begin{array}{c} \text{mid} \\ \text{grid} \\ \end{array}$  $uid\_t$  st\_uid; /\* st\_uid; /\* user ID of owner \*/ user ID of owner  $^{*}$ /

 $\text{dev}_-t$  $dev\_t$  st\_rdev; /\* gid\_t st\_gid; /\* st\_rdev; /\* device ID (if special file) \*/ st\_gid; /\* group ID of owner \*/ group ID of owner \*/ device ID (if special file) \*/

off\_t st\_size; /\* total size, in bytes \*/  $\mathrm{off\_t}$  st\_size;  $/$ \* total size, in bytes \*/

blksize\_t st\_blksize; /\* blocksize for file system I/O \*/ blksize\_t st\_blksize;  $\ell^*$  blocksize for file system  $\text{IO}^*$ 

time\_t st\_atime;  $\frac{1}{7}$  time of last access  $\frac{37}{7}$ time\_t st\_atime; blkent\_t st\_blocks;  $\frac{1}{2}$  number of blocks allocated  $\frac{1}{2}$ blkcnt\_t st\_blocks; /\*  $\gamma^*$  time of last access  $^{*}/$ number of blocks allocated  $^{*}$ /

time\_t st\_ctime;  $\sqrt{*}$  time of last status change \*/ time\_t st\_ctime; time\_t st\_mtime; /\* time of last modification \*/ time\_t st\_mtime; /\* time of last status change \*/  $\gamma^*$  time of last modification  $^{*}/$ 

};

The *st\_dev* field describes the device on which this file resides.

The *st\_rdev* field describes the device that this file (inode) represents.

The *st\_size* field gives the size of the file (if it is a regular file or a symbolic link) in bytes. The size of a

synlink is the length of the pathname it contains, without a trailing null byte. symlink is the length of the pathname it contains, without a trailing null byte.

The *st\_blocks* field indicates the number of blocks allocated to the file, 512-byte units. (This may be smaller than smaller than  $st\_size/512$  when the file has holes.) /512 when the file has holes.)

chunks may cause an inerheient read-modity-rewrite.) chunks may cause an inefficient read-modify-rewrite.) The *st\_blksize* field gives the "preferred" blocksize for efficient file system I/O. (Writing to a file in smaller

SP-Klausur Manual-Auszug SP-Klausur Manual-Auszug

2015-07-21 2015-07-21 1

SP-Klausur Manual-Auszug SP-Klausur Manual-Auszug

2015-07-21

 $\overline{a}$ 

2015-07-21 2

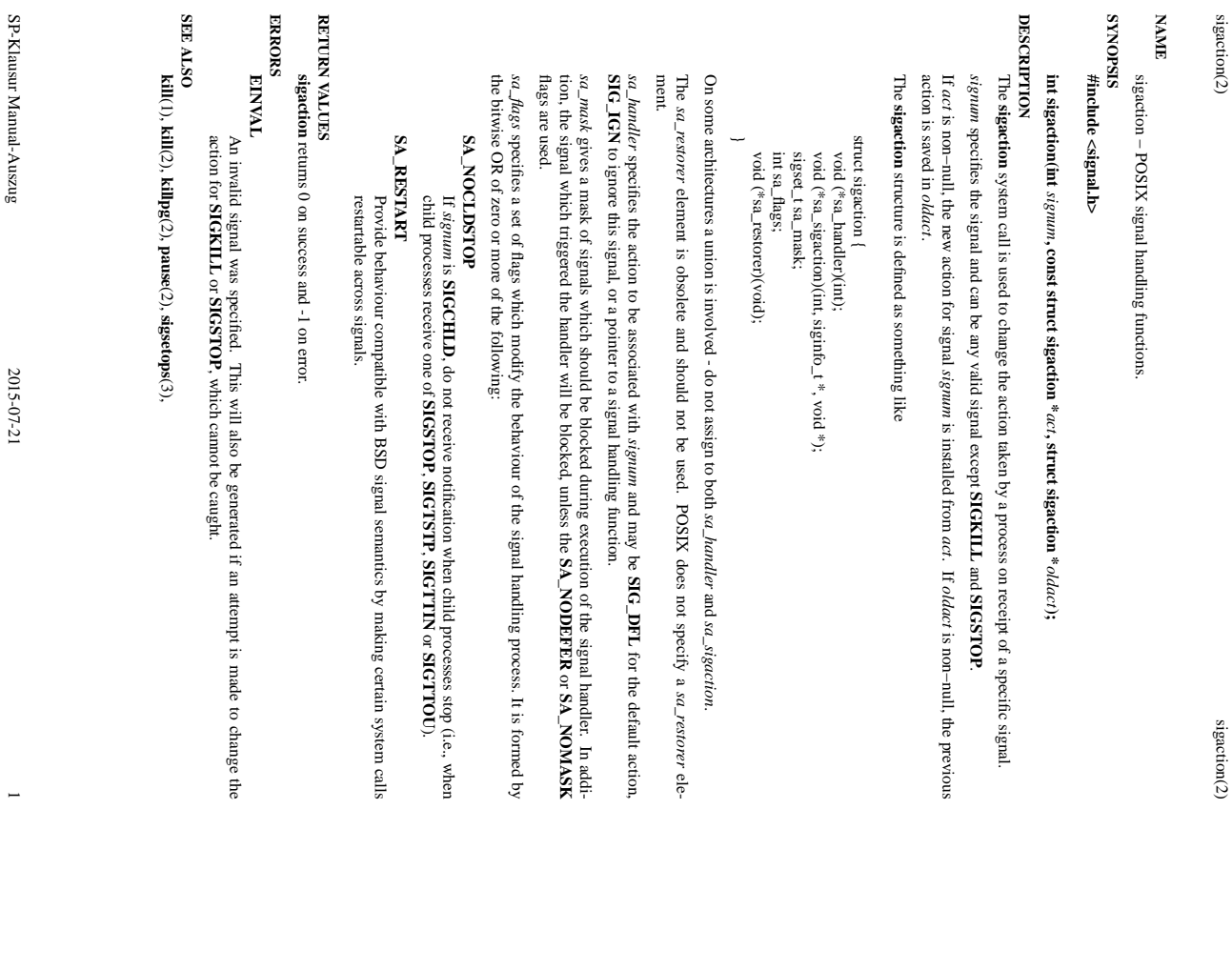

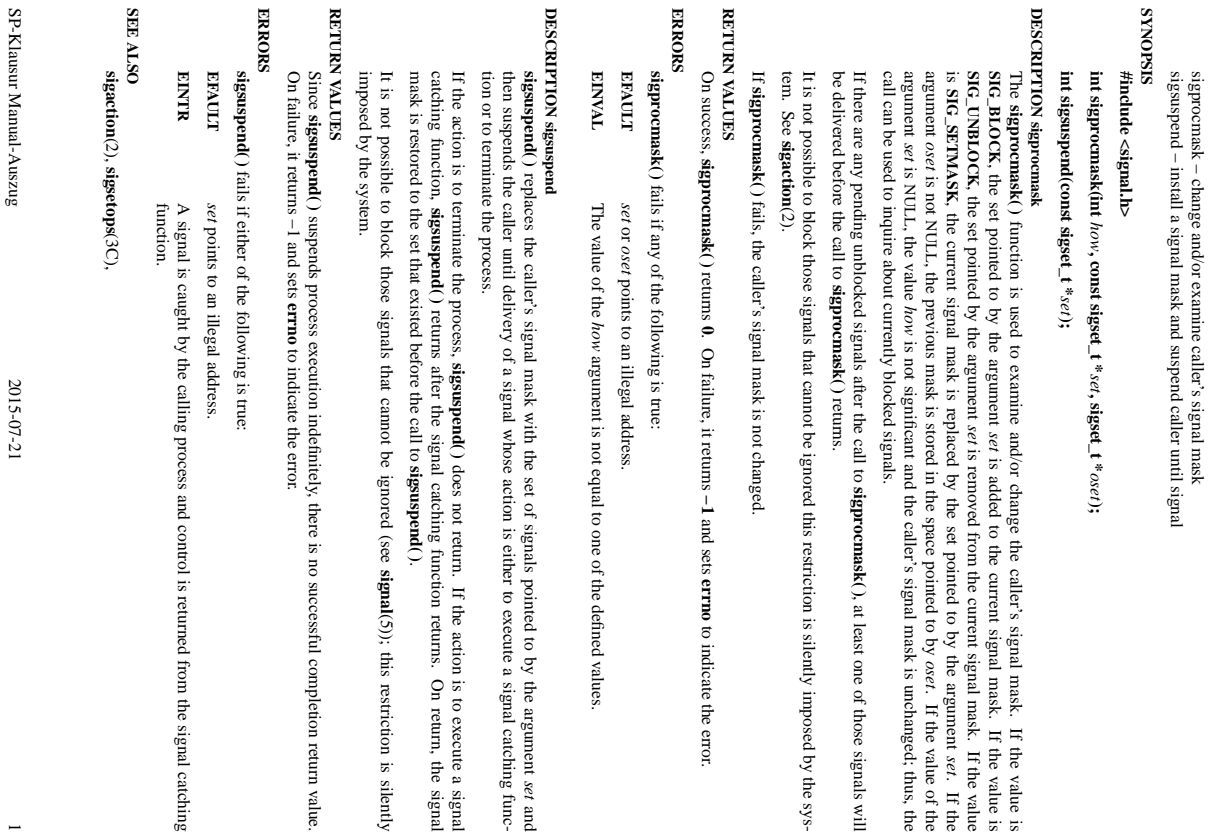

*set* and

If the action is to execute a signal

(5)); this restriction is silently

 $\overline{a}$ 

**errno**

to indicate the error.

If the value is

*set*. If the

*oset*

, at least one of those signals will

. If the value of the

sigaction(2) sigaction(2) sigaction(2) sigaction(2) sigaction(2) sigaction(2) sigaction(2) sigaction(2) sigaction(2) sigaction(2) sigaction(2) sigaction(2) sigaction(2) sigaction(2) sigaction(2) sigaction(2) sigaction(2)

**NA**

**ME**

sigsuspend/sigprocmask(2)

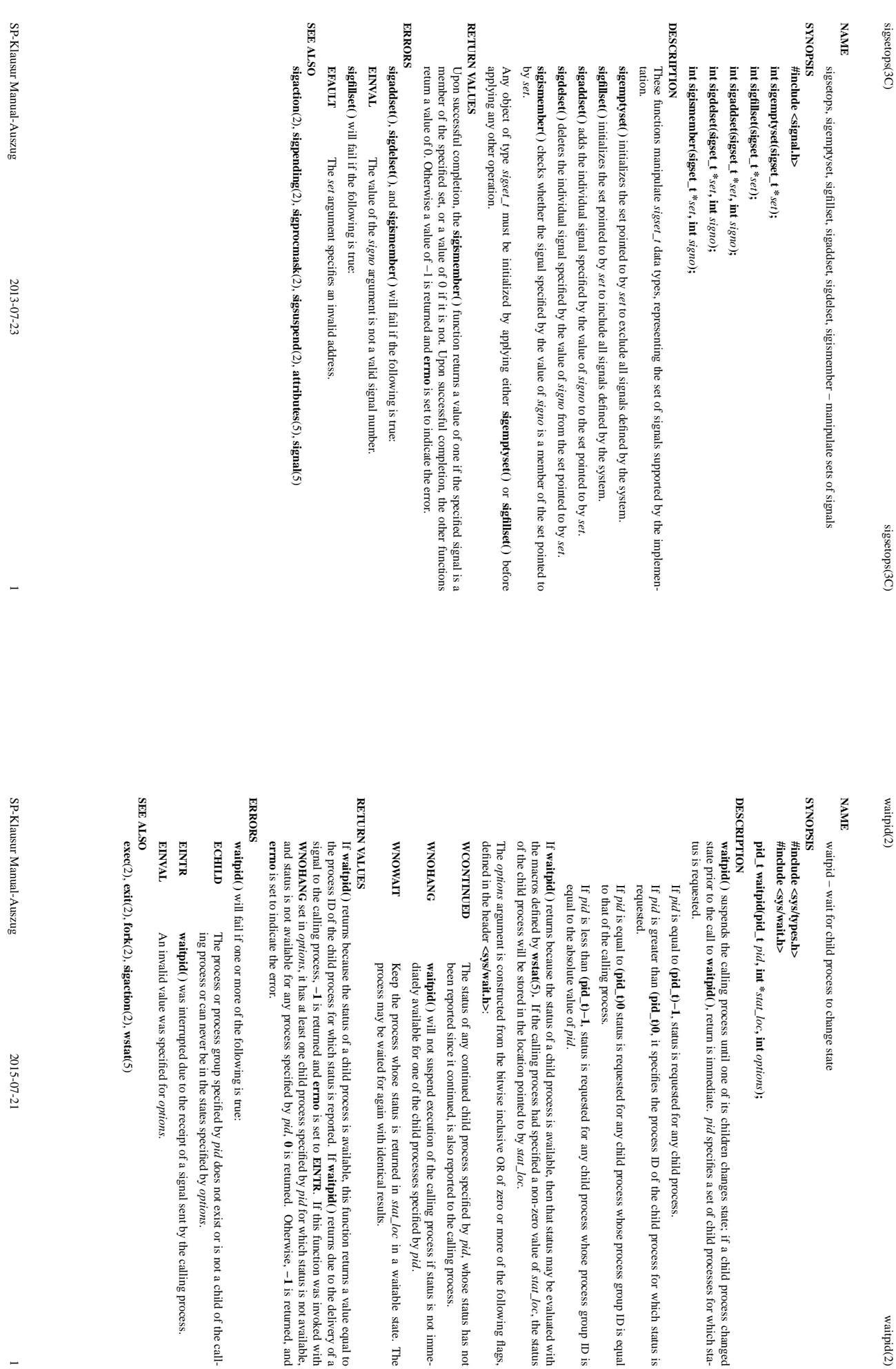

ر<br>و

2015-07-21 2015-07-21 1

 $\frac{1}{2}$ 

waitpid(2)

specifies a set of child processes for which sta-

of the child process for which status is

ID is equal

ID is

*stat\_loc*

of zero or more of the following flags,

, whose status has not

*pid*.

in a waitable state. The

If **waitpid( )**

**errno**

is set to

**EINTR**

*pid*

*pid*, **0**

*pid*

*options*.

does not exist or is not a child of the call-

is returned.

Otherwise,

**−1**

is returned, and

returns due to the delivery of a

. If this function was invoked with

for which status is not available,

*stat\_loc*.

, the status